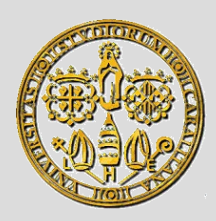

Università degli Studi di Cagliari Corso di Laurea in Ingegneria Elettronica

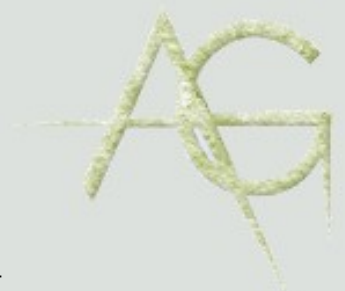

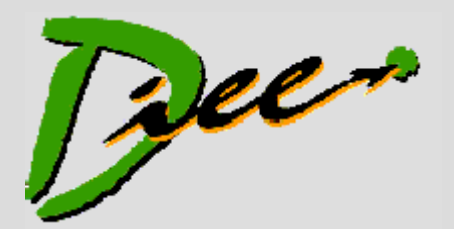

# **ELEMENTI DI INFORMATICA**

**http://agile.diee.unica.it**

**A.A. 2015/2016**

Docente: **Michele Marchesi**

#### ALGORITMI E LINGUAGGI

Agile Group – DIEE, Università degli studi di Cagliari

### **Algoritmo: etimologia**

• **Parola entrata in uso negli anni '50 per sostituire la parola** *algorismo* **che designava il processo di calcolare con i numeri arabi**

#### • **Etimologia**

- **Creduta nel medioevo (***ma tuttora sospettata da molti studenti***): dal greco** *algiros* **(doloroso) +** *arithmos* **(numero)**
- **Quella vera: dal nome dell'autore di un testo di algebra (825 d.C.) Abu Ja'far Mohammed ibn Mûsâ al**-**Khowârizmî**

### **Algoritmi: concetti informali**

• Un algoritmo è una procedura computazionale **ben definita** che trasforma un insieme di dati di **ingresso** in un insieme di dati di **uscita**, al fine di risolvere un problema.

• Un algoritmo viene descritto da una **sequenza finita** di passi computazionali che hanno l'effetto di trasformare l'ingresso nell'uscita desiderata.

# **Algoritmo: concetti informali (cont.)**

- **Esempi di "algoritmo" nella vita quotidiana:**
	- **Istruzioni di montaggio di un mobile**
	- **Calcolo del massimo comun divisore fra più numeri naturali**
	- **Prelevamento di denaro a un terminale Bancomat: inserire tessera magnetica, digitare codice, specificare importo da prelevare, ritirare la carta, prelevare il contante**
- **L'algoritmo deve essere** *comprensibile* **al suo esecutore**
	- **Se un libretto di istruzioni fosse disponibile solo in inglese non sarebbe compreso da chi conosce solo l'italiano.**

### **Montaggio di un mobile Ikea**

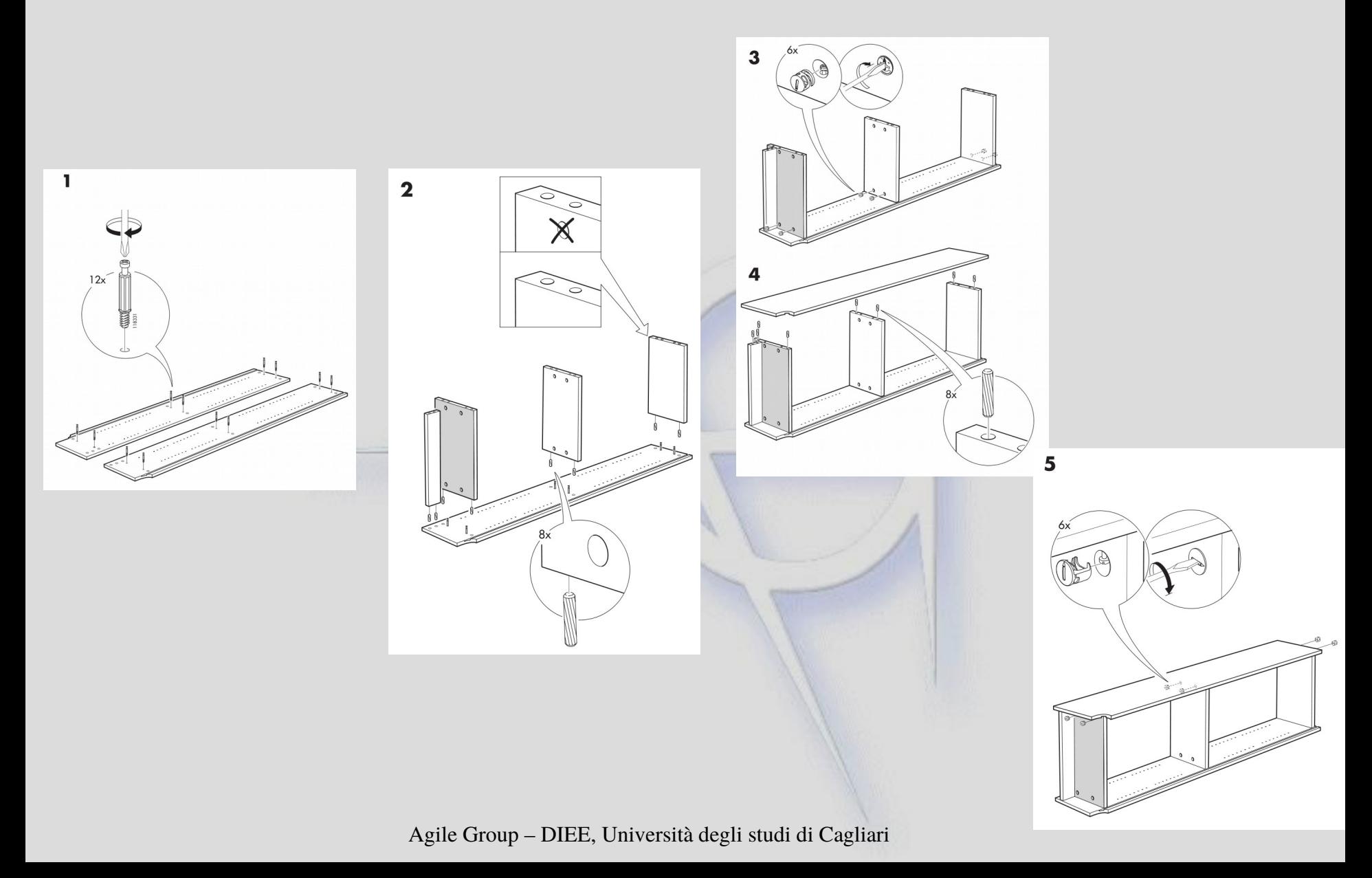

### **Algoritmi e programmi**

- In informatica, possiamo definire i calcolatori elettronici come esecutori di algoritmi.
- Gli algoritmi vengono descritti tramite **programmi**, cioè sequenze di istruzioni in un opportuno linguaggio comprensibile al calcolatore.
- Compito dell'esperto informatico:
	- **Produrre algoritmi**
	- **Codificarli in programmi**

### **Correttezza ed efficienza degli algoritmi**

- Un'**istanza** di un problema è un particolare valore ammissibile assunto dai dati in ingresso
- Un algoritmo è **corretto** se perviene alla soluzione del compito senza difettare di alcun passo fondamentale
	- **termina** su **ogni istanza** del problema (la sequenza di passi computazionali è **finita**)
	- Produce l'uscita desiderata su **ogni istanza** del problema
- Un algoritmo è **efficiente** se perviene alla soluzione nel modo più veloce e/o usando la minor quantità di risorse

### **Esempio: utilizzo di una lavatrice**

- Si vuole eseguire il programma "delicati"
	- Verifichiamo che la lavatrice sia collegata a una presa elettrica
	- Verifichiamo che il rubinetto di carico sia aperto
	- Carichiamo i capi da lavare
	- Carichiamo il detersivo e l'ammorbidente
	- Premiamo il tasto di programmazione ripetutamente sino a che non compare sul display il simbolo "delicati"
	- Premiamo il tasto "start"

### **Esempio: gestione di una biblioteca**

• Una piccola biblioteca che contenga scaffali in cui sono disposti ii libri

– Posizione dei libri invariabile negli scaffali

- Ad ogni libro è associata una scheda
	- Cognome e nome autori (nell'ordine in cui compaiono nel libro)
	- Titolo
	- Data di pubblicazione
	- Numero dello scaffale
	- Numero d'ordine della posizione nello scaffale

### **Esempio: gestione di una biblioteca**

- Le schede sono conservate in ordine alfabetico rispetto al cognome del primo autore
- Semplice algoritmo per accedere ad un libro
	- Cercare la scheda nello schedario
	- Segnare su un foglietto scaffale e posizione del libro
	- Cercare lo scaffale indicato
	- Cercare il libro sullo scaffale. Se è presente, si compila il modulo di prestito con data e nome del richiedente

### **Algoritmo di 2 livello: ricerca in schedario**

- Tecnica di ricerca nello schedario
	- Si esamina la prima scheda
	- Se il nome e il titolo coincidono con quelli cercati, la ricerca termina con successo, altrimenti si passa alla scheda successiva
	- Si continua con tutte le schede finché tutte le schede sono esaurite: se non si trova il libro, si deve cercare altrove
- Con questa tecnica di ricerca, nel caso migliore si esamina una scheda (la prima); nel caso peggiore si devono esaminare tutte le schede!

### **Algoritmo alternativa di ricerca**

- Algoritmo più efficiente di ricerca
	- Si esamina la scheda *centrale* dello schedario
	- Se il nome e il titolo coincidono con quelli cercati, la ricerca termina con successo, altrimenti:
		- Se la scheda cercata segue in ordine alfabetico quella presa in esame, la ricerca continua nella seconda metà dello schedario;
		- Altrimenti la ricerca continua nella prima metà dello schedario
- Questo algoritmo si chiama *ricerca binaria*

### **Linguaggi per la programmazione di algoritmi**

- Nell'idea informale di algoritmo esiste il concetto implicito di **esecuzione di "istruzioni"**
- Queste istruzioni devono essere espresse in modo **preciso** e **non ambiguo**
- Se esprimiamo le istruzioni in linguaggio "naturale" l'ambiguità viene sostanzialmente rimossa dall'intelligenza umana e dalla conoscenza di un contesto informativo comune
	- Ma le istruzioni degli algoritmi vengono eseguiti da macchine che non hanno *buon senso!*

### **Linguaggi per programmare algoritmi**

- Agli albori dell'informatica il linguaggio di programmazione coincideva con il linguaggio della macchina, cioè con l'insieme di comandi che la macchina era in grado di eseguire
- In pratica, si scrivevano direttamente le parole di memoria con sequenze di zero e uno interpretabili dal calcolatore
- Oppure si usava un linguaggio mnemonico in cui ogni riga (istruzione) corrisponde a una parola di memoria col programma: il linguaggio **Assembly**

### **Linguaggio Assembly**

\* FUNCTION: Calculates the square root of a 16-bit integer ÷. \* EXAMPLE : Number = FFFFh  $(65, 535d)$ , Root = FFh  $(255d)$ \*  $*$  ENTRY : Number in File NUM: NUM+1 ÷ \* EXIT : Root in W. NUM:NUM+1; I:I+1 and COUNT altered \* : Local declarations cblock I:2, COUNT ; Magic number hi: lo byte & loop count endc org 200h ; Code to begin @ 200h in Program store  $clrf$  I ; Task 2: Set magic number I to one  $clrf$  I+1 incf  $I+1$ , f : Task 3: DO SQR\_LOOP movf I+1,w ; Task 3(a): Number - I subwf  $NUM+1, f$ ; Subtract lo byte I from lo byte Num<br>movf I,w ; Get high byte magic number btfss STATUS, C; Skip if No Borrow out ; Return borrow addlw 1 subwf NUM, f ; Subtract high bytes ; Task 3(b): IF underflow THEN exit btfss STATUS, C ; IF No Borrow THEN continue goto SQR\_END ; ELSE the process is complete  $incf$  COUNT,  $f$  ; Task  $3(c)$ : ELSE inc loop count movf  $I+1,w$  ; Task 3(d): Add 2 to the magic number

## **Linguaggi per programmare algoritmi**

- Nella seconda metà degli anni '50 il linguaggio di programmazione si "alzò di livello"
	- Più adatto a codificare algoritmi
	- Più vicino al linguaggio naturale
- La *traduzione* del programma in linguaggio macchina è affidata alla macchina stessa
- Una singola riga (istruzione) del linguaggio corrisponde in genere a molte istruzioni macchina
- Si può anche opzionalmente tradurre il linguaggio di alto livello in istruzioni Assembly

#### **Organizzazione** *strutturata* **di un calcolatore**

- **Hardware** (circuiti digitali)
- **Microarchitettura** (esecuzione di istruzioni in linguaggio macchina)
- **Istruzioni in linguaggio macchina**
	- •**Sistema operativo**
- **Linguaggio orientato ai problemi** (Fortran, Cobol, C, C++, Smalltalk, Java, C#, ecc.)
- A livello più alto si collocano linguaggi più vicini al linguaggio naturale usato per la descrizione di algoritmi.

#### **Livelli di astrazione di un calcolatore**

- •Livello 0: *porte logiche* –Eseguono istruzioni logiche (AND, OR, ecc.) su segnali binari (0, 1)
- •Livello 1: *Microarchitettura* –Insieme di porte logiche che eseguono operazioni su *insiemi di bit*
- •Livello 2: ISA (*Instruction Set Architecture)* –E' l'insieme di istruzioni che possono essere eseguite dal processore
- •Livello 3: Sistema Operativo –Gestisce le risorse del calcolatore (processore, memoria, periferiche, esecuzione di programmi utente)
- •Livello 4: Linguaggi di programmazione di algoritmi – **Sono tradotti nel Livello 2**

#### **Per poter eseguire un programma esistono due possibilità:**

- Compilazione o traduzione
	- il programma è scritto in un linguaggio di alto livello (ad es. il C)
	- esso viene tradotto o compilato, generando l'eseguibile in linguaggio macchina (ad es. file .exe in Windows).
- Interpretazione
	- un programma chiamato interprete esegue ad una ad una le istruzioni del programma scritto nel linguaggio di alto livello (ad es. Java).
	- l'esecuzione è immediata (non c'è traduzione)

### **Compilazione**

- Il programma in *codice sorgente* (ad es. in C) viene compilato dal compilatore
- Il risultato è del *codice oggetto*, tipicamente la traduzione del sorgente in assembly o codice macchina
- Assembly: linguaggio in corrispondenza 1:1 con le istruzioni macchina, ma leggibile
- Il codice oggetto è unito alle librerie dell'utente e di sistema (anch'esse in codice oggetto) dal *linker*
- Il codice risultante è l'eseguibile, in linguaggio macchina, che può essere caricato in memoria ed eseguito

### **Interpretazione**

- L'interprete è un programma eseguibile, a sua volta scritto in un linguaggio di alto livello e tradotto
- L'interprete si chiama talora *macchina virtuale*
- Spesso l'interprete genera un formato intermedio più adatto all'interpretazione detto *bytecode*
- Poiché l'interprete gira in memoria, è possibile l'esecuzione immediata del codice, senza ciclo *compila-link-esegui*
- I programmi interpretati sono più lenti di quelli compilati, perché c'è un passo in più
- Gli interpreti moderni sono molto efficienti (compilazione *just in time*)

Agile Group – DIEE, Università degli studi di Cagliari

### **Linguaggi di** *alto livello*

- Primo linguaggio di programmazione di alto livello: FORTRAN (FORmula TRANslator), per calcolo numerico
- Di poco posteriore il COBOL (COmmon Business Oriented Language), orientato alle applicazioni gestionali e all'elaborazione dati
- N.B. questi linguaggi, anche se datati, sono ancora molto diffusi ("legacy systems")

## **Linguaggi di** *alto livello*

- Altri linguaggi basati su uno **studio dei principi della programmazione**:
	- Capostipite: ALGOL 60
	- Pascal: diffuso in passato nella didattica dell'informatica
	- C, il linguaggio attualmente più diffuso
	- ADA, usato dal Dip. della Difesa (DoD) degli USA
	- Linguaggi orientati agli oggetti: corrispondenza fra gli oggetti che caratterizzano una certa applicazione e la loro codifica. Ad es.: Smalltalk, C++, Java, C#, Phyton, Ruby, Javascript
	- Linguaggi per Web: Javascript, PHP

### **Ambienti di programmazione per linguaggi compilati**

- Strumenti per facilitare la scrittura dei programmi in linguaggi di alto livello e verificarne la correttezza.
	- **Editor**: serve per scrivere il *programma sorgente*, cioè il **testo** che contiene le istruzioni nel linguaggio prescelto
	- **Compilatore**: Traduce un programma sorgente in *programma oggetto*, cioè in un programma in linguaggio macchina. Se vi sono errori di correttezza, viene avvisato il programmatore e il programma oggetto non viene generato.

### **Ambiente di programmazione**

- **Linker**: Collega insieme vari programmi oggetto che fanno parte di un unico programma suddiviso in *moduli* coordinati fra loro, generando il *programma eseguibile*.
- **Debugger**: Consente di eseguire il programma passo passo verificando l'esecuzione delle istruzioni del programma sorgente e individuando eventuali errori
- Gli ambienti di programmazione forniscono in genere anche un insieme di *funzioni di libreria*, cioè di algoritmi comuni a molti programmi (es. lettura e scrittura di *file*, ordinamento di un vettore di numeri, ecc.)

### **Ambiente di programmazione per linguaggi interpretati**

- Tre approcci possibili:
	- L'interprete fornisce un ambiente integrato in cui digitare ed eseguire i programmi
		- Es: Smalltalk, R
	- I programmi sono scritti con un Editor e poi eseguiti con l'interprete
	- Si utilizza un IDE (Integrated Development Environment – Ambiente di Sviluppo Integrato)
		- Es: Eclipse, Netbeans, Visual Studio
- L'esecuzione è più immediata (non c'è il passo di compilazione-linking) e il debugger più potente

### **Confronto compilatore/interprete**

#### **Compilatore:**

- Opera su tutto il programma e crea un file eseguibile che gira direttamente nella CPU
	- Tale esecuzione è veloce
	- $-$  In caso di errore  $\rightarrow$  crash
- Codifica più lenta e difficile
- Debug difficoltoso
- Protezione della proprietà intellettuale del codice

#### **Interprete:**

- Interpreta una riga di codice alla volta
	- L'interpretazione è lenta (in parte si ovvia usando *bytecode*)
	- In caso di errore l'interprete riprende il controllo
- Codifica più facile
- Debug più facile e potente
- Proprietà intellettuale del codice meno protetta

### **Linguaggio R**

```
michele@michele-laptop:~$ R
R version 2.10.1 (2009-12-14)
Copyright (C) 2009 The R Foundation for Statistical Computing
R è un software libero ed è rilasciato SENZA ALCUNA GARANZIA.
Siamo ben lieti se potrai redistribuirlo, ma sotto certe 
condizioni.
Scrivi 'license()' o 'licence()' per dettagli su come 
distribuirlo.
> x <- 1:10
> x / 2
 [1] 0.5 1.0 1.5 2.0 2.5 3.0 3.5 4.0 4.5 5.0
> source("funz.R")
> x + a
 [1] 4 5 6 7 8 9 10 11 12 13
> q()
```
## **Linguaggio Smalltalk (Pharo)**

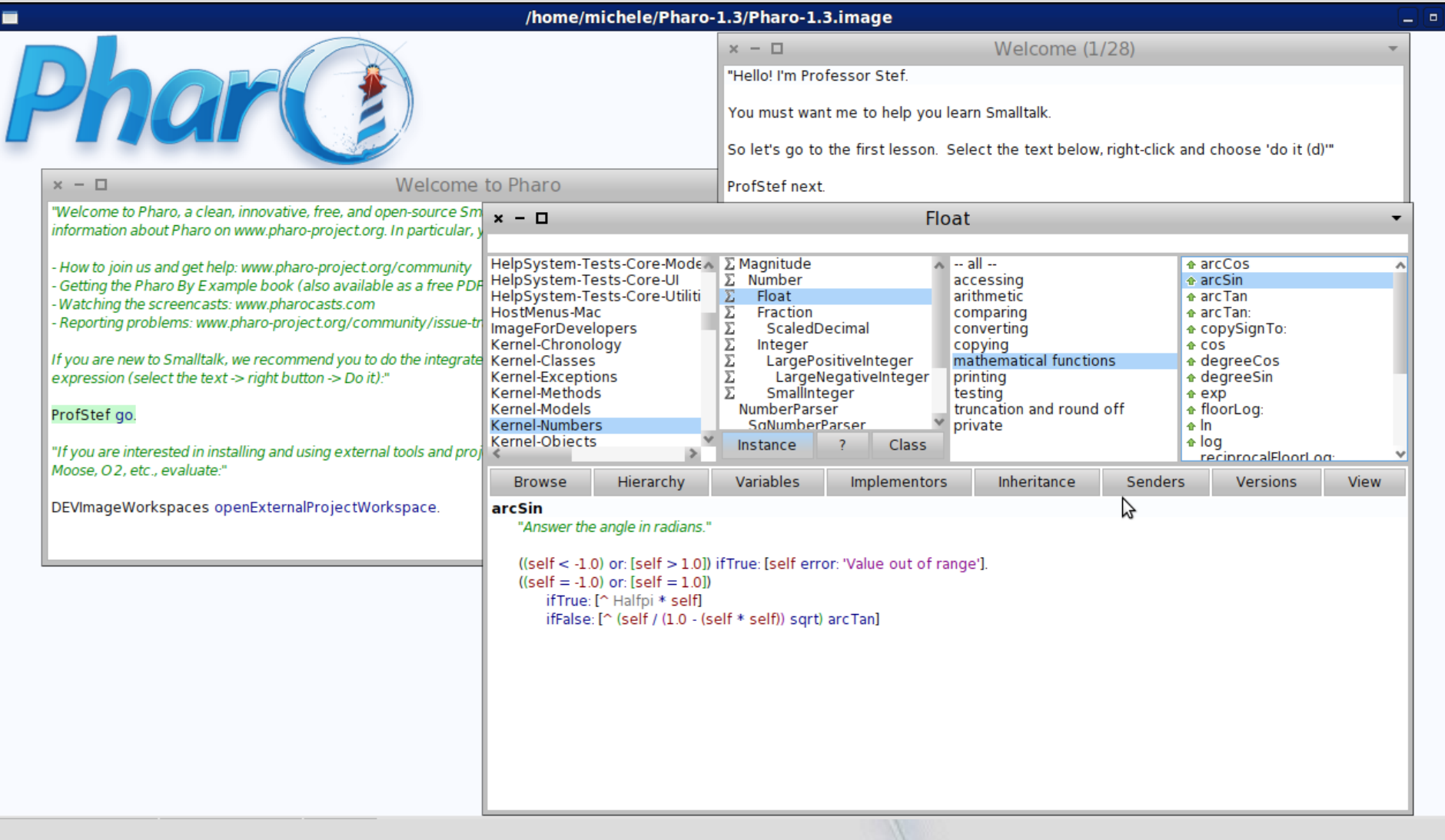

 $\boldsymbol{\mathsf{x}}$ 

### **Eclipse (Linguaggio Java)**

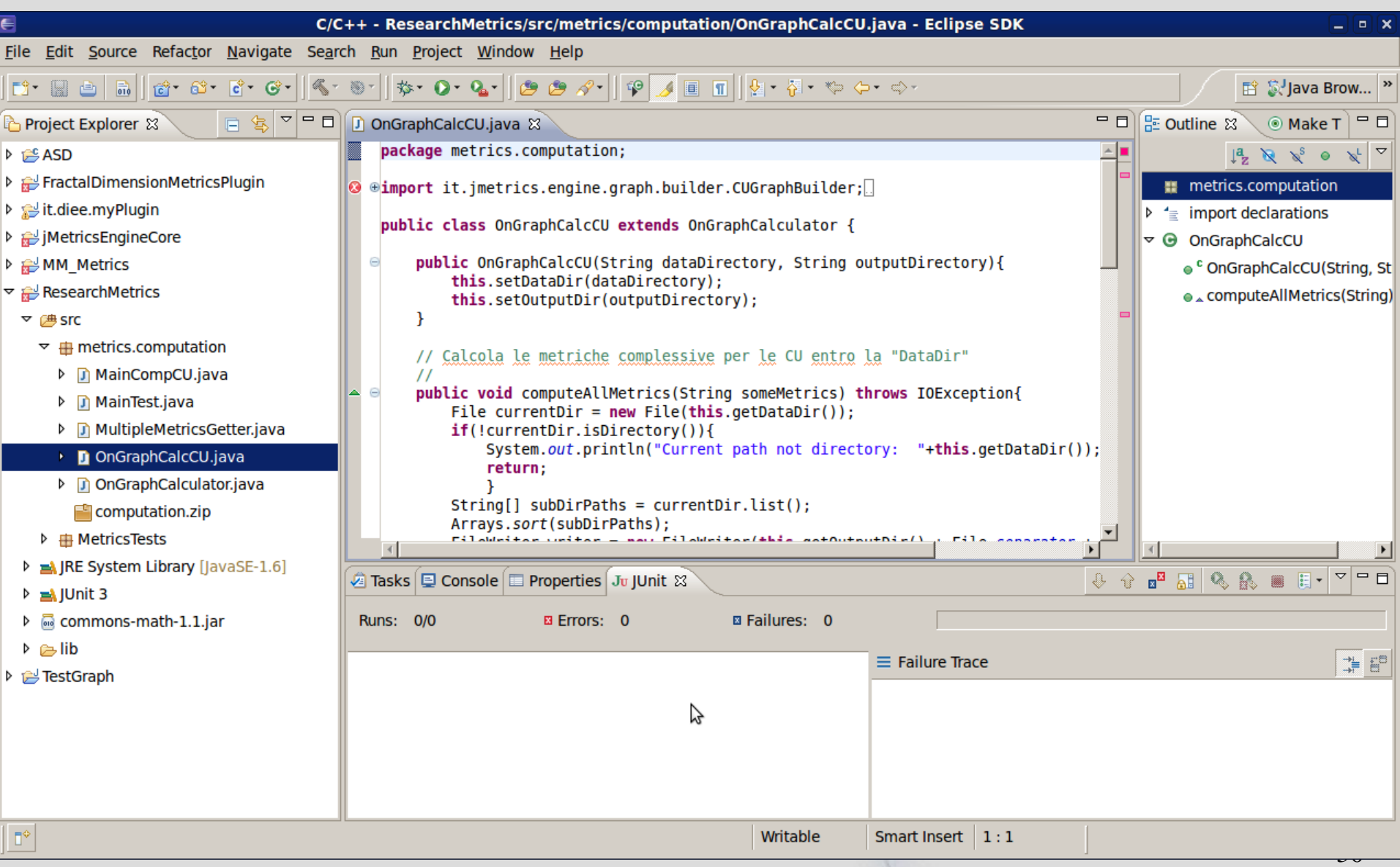

Agile Group – DIEE, Università degli studi di Cagliari